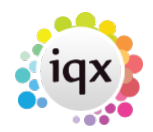

## **Configuring IQX to use rates determined by Agency Worker not Vacancy / Placement**

Sometimes agencies have workers who are paid at an individually negotiated rate rather than at rates determined at the Rate Scheme / Vacancy or Placement level. With some configuration, IQX can accommodate such arrangements, even when the rules are complex.

In this example only some of the Agency's divisions have such an arrangement and only some of the workers participate. Additionally some (but not all) of the participating workers have agreed uplifts to their individual rates for Evening and Weekend work.

On some contracts workers are paid time and a quarter or time and a half of their base rates for certain periods rather than using the uplift amounts.

A further complication is that in some placements, the vacancy placement rates should be used regardless of the individual workers rates.

## **Setting the Workers' Rates**

Three Applicant numeric questions are required, placed in the Payroll (-19) Display Group. In this example Question ID BPY is used for the Base Pay Rate, NEE for the Night Uplift and WEE for the Weekend Uplift.

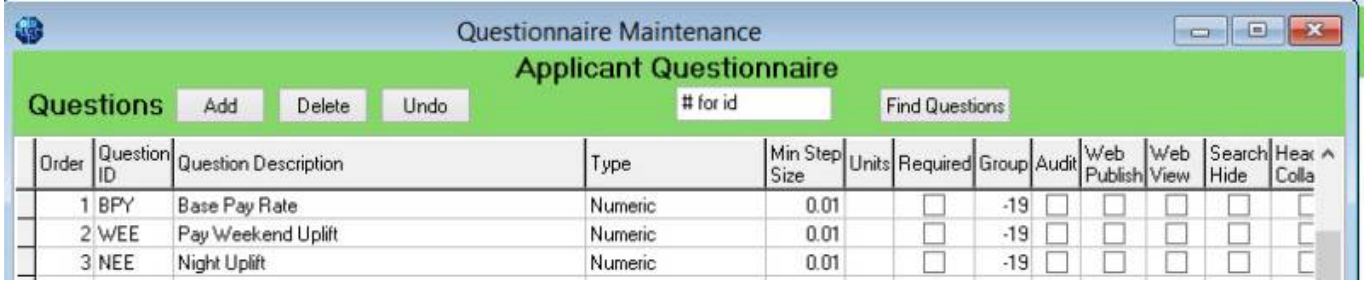

## **Setting the Placement Override Option**

A further single selection Placement question is needed to support this option:

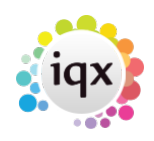

2024/05/11 08:27 2/4 Configuring IQX to use rates determined by Agency Worker not Vacancy / Placement

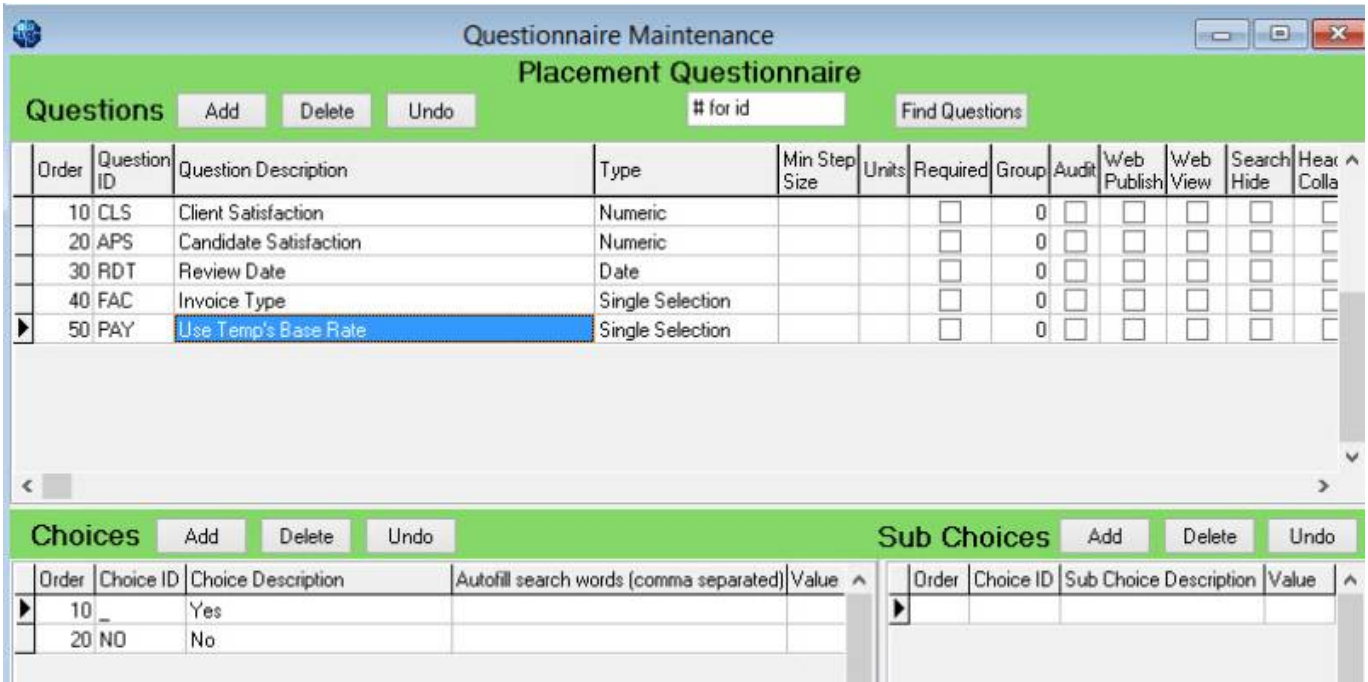

## **Setting the calculation rules**

The Temp Rate Modifier function (found under Maintenance | Database Functions | Temp Rate Modifier) can modify the pay and charge rates rate that IQX will use when pricing timesheets. The function takes as parameters various pieces of information including the rate calculated from the Rate Scheme, and any overrides set at the Vacancy or Placement level. It can then return a modified rate where required.

```
(IN PayOrChar CHAR(1),IN vacid CHAR(20),IN persid CHAR(20),IN placid
CHAR(20),IN bandid CHAR(20),IN BaseRate DOUBLE)
RETURNS DOUBLE
BEGIN
   -- declare rv double;
   -- function modified for Geneva Healthcare by GJW 2015-08-07 to apply
rules for care workers with own contracted rates
   DECLARE @UserID CHAR(50);
  DECLARE @TempBaseRate DOUBLE;
  DECLARE @TempEveningRate DOUBLE;
  DECLARE @TempWeekEndRate DOUBLE;
  DECLARE @DivisionName CHAR(50);
  DECLARE @UseTempBaseRate CHAR(4);
  DECLARE @PayrollFlag CHAR(20);
 IF PayOrChar = ^{\circ}C' THEN RETURN BaseRate //ONLY Pay rates affected
   END IF;
  SELECT(SELECT UserID FROM Staff WHERE StaffID = UserStaffID),
     (SELECT Division.Name FROM Division KEY JOIN TempDesk KEY JOIN Vacancy
WHERE VacancyID = vacid),
    (SELECT FIRST VALUE FROM tagvalue WHERE TagLocation = 'P' AND TagID =
'BPY' AND ID = persid ORDER BY taglocation ASC), //GET the employee base
```
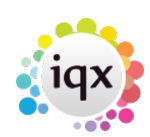

2024/05/11 08:27 3/4 Configuring IQX to use rates determined by Agency Worker not Vacancy / Placement

```
rate
    (SELECT FIRST VALUE FROM tagvalue WHERE TagLocation = 'P' AND TagID =
'NEE' AND ID = persid ORDER BY taglocation ASC), //GET the employee evening
rate
    (SELECT FIRST VALUE FROM tagvalue WHERE TagLocation = 'P' AND TagID =
'WEE' AND ID = persid ORDER BY taglocation ASC), //GET the employee weekend
rate
     (SELECT FIRST tagchoiceid FROM tagvalue WHERE TagLocation = 'L' AND
TagID = 'PAY' AND ID = placid ORDER BY taglocation ASC) INTO @UserID, //GET
the placement overide switch VALUE
    @DivisionName,@TempBaseRate,@TempEveningRate,@TempWeekEndRate,
    @UseTempBaseRate FROM Dummy;
  IF
    @TempBaseRate IS NULL
     OR @UseTempBaseRate = 'NO' //Placement overide applies
    OR @DivisionName NOT IN( 'Geneva Care','Geneva Iris','Geneva Northlink')
    OR @USERID NOT IN( 'user','ANNAC','CAROLG') THEN
     -- if any of the above true then employee base rate does not apply
    RETURN BaseRate
   ELSE
     // calculate the applicable base rate
     SET @PayrollFlag=(SELECT PayrollFlag FROM TempPayBand WHERE
TempPayBandID = bandid;
    CASE
   WHEN @PayrollFlag = '02' THEN RETURN round(@TempBaseRate *1.5,2) //TIME +
one half
   WHEN \alphaPayrollFlag = '16' THEN RETURN round(\alphaTempBaseRate*1.25,2) //TIME
+ one quarter
   WHEN @PayrollFlag = '75' THEN RETURN
round(@TempBaseRate+isnull(@TempEveningRate,0),2) //Employees evening uplift
   WHEN @PayrollFlag = '76' THEN RETURN
round(@TempBaseRate+isnull(@TempWeekEndRate,0),2) //Employees weekend uplift
    WHEN @PayrollFlag IN(
'45','46','47','48','990','PETALL','EXPEN','ONCALL','SLEEPO') THEN RETURN
BaseRate //Expenses AND Holiday Pay etc excluded so USE placement OR vacancy
rate
    ELSE
       RETURN round(@TempBaseRate,2) //Employee base rate applies
    END CASE
  END IF
END
```
From: <https://iqxusers.co.uk/iqxhelp/>- **iqx**

Permanent link: **<https://iqxusers.co.uk/iqxhelp/doku.php?id=sa39-00&rev=1438966814>**

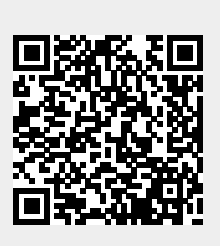

Last update: **2017/11/16 21:57**